## **Staubauwerk**

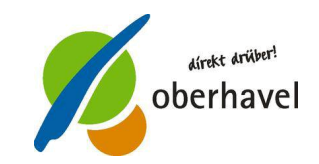

Schnitt A-A'

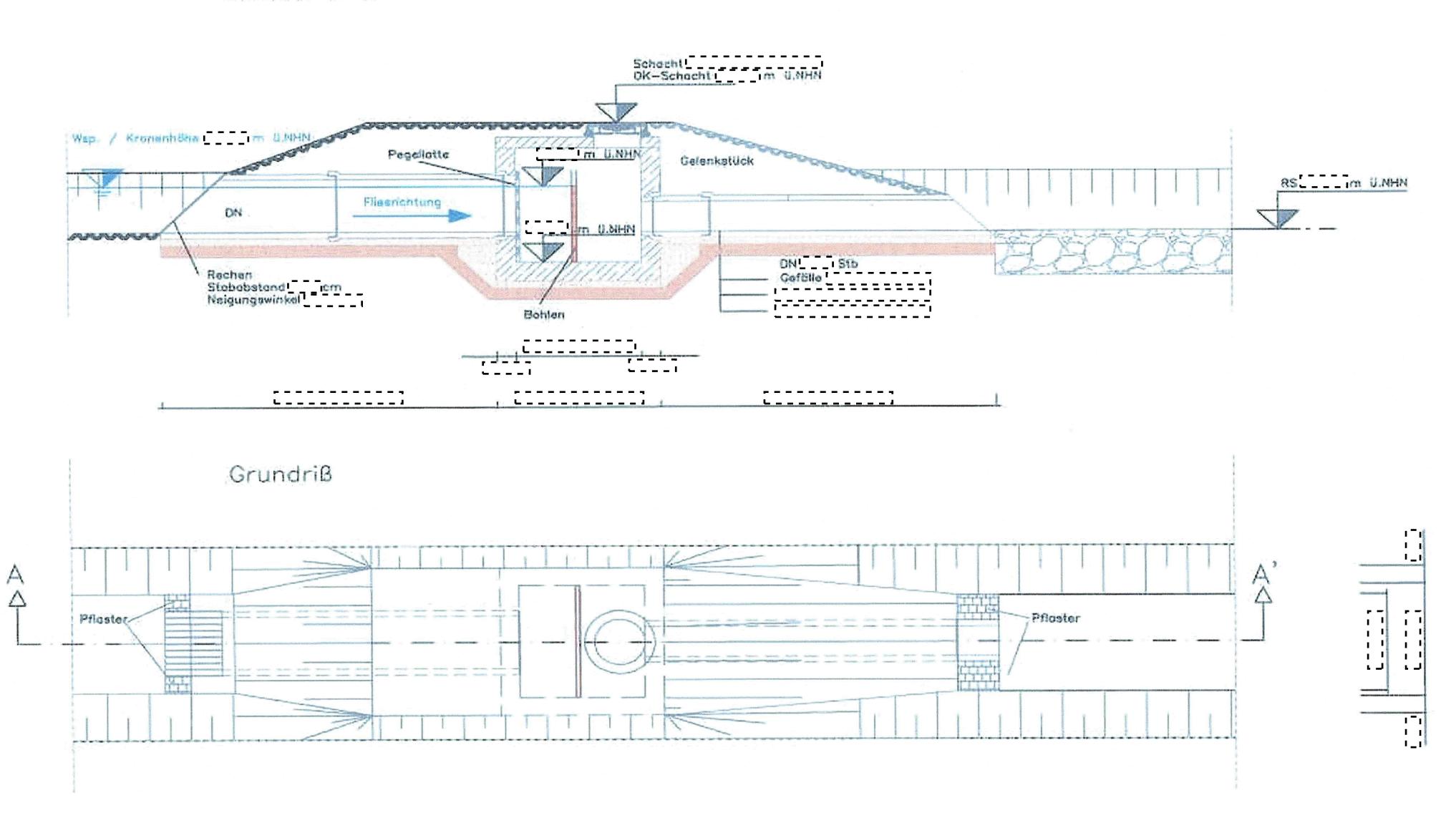